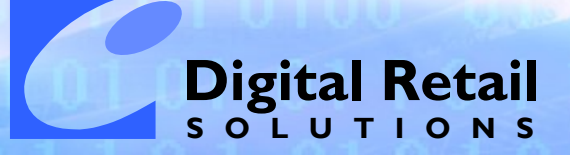

## DRS SWAT Search<sup>™</sup>

for Microsoft® Retail Management System

**DRS SWAT Search** extends beyond the Lookup/Find options in Store Operations POS to provide intelligent search functions with enhanced text string options and filters. A single search engine locates any item or groups of items FAST.

SWAT Search is designed to work with Store Operations or Store Operations in a HeadQuarters environment. SWAT can be installed on any PC with access to the Store Operations database and used as a quick lookup tool. An "Add to Sale" function is available when installed at a POS station.

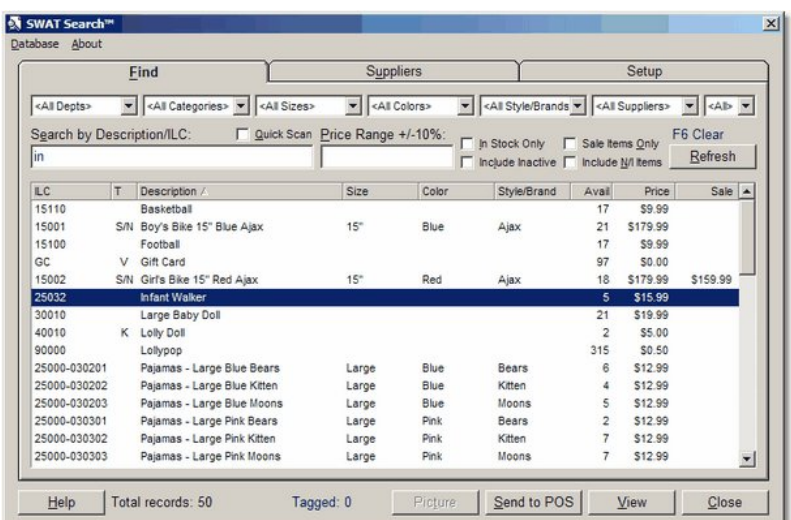

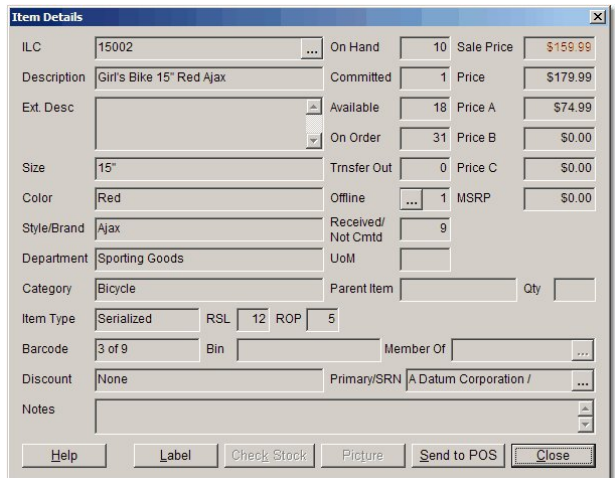

## Use **DRS SWAT Search** to:

- Locate items by filters: Dept, Category, Sub-description 1-3, Supplier, Type; search strings including % and & support; by price point or price range, or combine filters
- Limit listings to in stock or sale items
- Quick scan by ILC or Alias only
- Exclude non-inventory and inactive items
- Intelligent text search logic eliminates the need to select fields
- Define setup parameters to fit your usage needs on a per station basis
- Setup default options include find rules, search field inclusion, and grid format
- Display large/small pictures with Notes
- Format list views in grid style or alternate row background (green bar emulation)
- Locate/sell serialized item with serial number selection
- View on-hand, committed, pending quantities with mouse-over
- View start/stop sale dates or discount schedule with mouse-over
- View all item details from one screen with drill-down to Alias, Offline, Member Of, and Supplier/Reorder Number entries
- Assign a specific serial number to a layaway or work order**\***
- Print barcode labels for items on demand from within POS (Cognitive and Eltron barcode printers only)
- Tag multiple items and assign quantities before sending to POS
- Multiple searches and tag in one session
- **\*** This feature allows you to select which serialized unit is allocated to an order, and track it within **DRS Serial Editor**, including committed quantity and associated customer account.

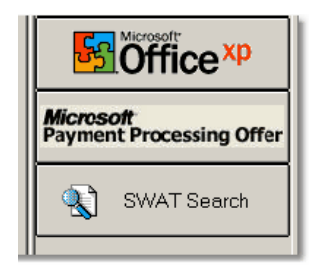

## **Digital Retail Solutions** || **800-322-9471 Canada: 800-353-0268** || **www.digitalretailer.com**

Copyright © 2005 Digital Retail Solutions Inc. All rights reserved. Microsoft and Microsoft Retail Management System software are a trademark or registered trademarks of the Microsoft Corporation in the United States and/or other countries. Other trademarks or products mentioned herein are the property of their assigned owners.